<span id="page-0-3"></span>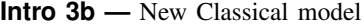

[Description](#page-0-0) [Remarks and examples](#page-0-1) [Reference](#page-6-0) [Also see](#page-7-0)

# <span id="page-0-0"></span>**Description**

In this example, we solve a New Classical model similar to the one in [King and Rebelo](#page-6-1) ([1999](#page-6-1)). We also demonstrate how to compare a model's theoretical predictions under different parameter values using IRFs.

# <span id="page-0-1"></span>**Remarks and examples [stata.com](http://stata.com)**

Remarks are presented under the following headings:

[The model](#page-0-2) [Solving the model](#page-1-0) [Policy and transition matrices](#page-2-0) [Impulse responses](#page-3-0) [Sensitivity analysis](#page-4-0)

## <span id="page-0-2"></span>**The model**

In this model, output, consumption, investment, employment, and other variables are driven by state variables linked to production and demand. The model is similar to the one in [King and Rebelo](#page-6-1) ([1999\)](#page-6-1) and is referred to as a real business cycle model.

The nonlinear form of the model is

$$
\frac{1}{C_t} = \beta E_t \left\{ \frac{1}{C_{t+1}} (1 + R_{t+1} - \delta) \right\}
$$
 (1)

$$
H_t^{\eta} = \frac{W_t}{C_t} \tag{2}
$$

$$
Y_t = C_t + X_t + G_t \tag{3}
$$

$$
Y_t = K_t^{\alpha} (Z_t H_t)^{1-\alpha} \tag{4}
$$

$$
W_t = (1 - \alpha) \frac{Y_t}{H_t} \tag{5}
$$

$$
R_t = \alpha \frac{Y_t}{K_t} \tag{6}
$$

$$
K_{t+1} = (1 - \delta)K_t + X_t
$$
\n(7)

Equation (1) specifies consumption  $C_t$  as a function of expected future consumption and the expected future interest rate  $E_t(R_{t+1})$ . Equation (2) specifies labor hours  $H_t$  as a function of the wage  $W_t$  and consumption; it is a labor supply equation. Equation (3) is the national income accounting identity for a closed economy, specifying output  $Y_t$  as the sum of consumption, investment  $X_t$ , and government spending  $G_t$ . Equation (4) is a production function that specifies output as a function of labor input  $H_t$ , capital input  $K_t$ , and productivity  $Z_t$ . Equations (5) and (6) specify labor demand and capital demand, respectively. Equation (7) specifies the equation for capital accumulation. The model is completed when we add state transition equations for  $Z_t$  and  $G_t$ . These state transition equations are conventionally specified after the model has been linearized.

The linearized form of the model is

$$
c_t = E_t(c_{t+1}) - (1 - \beta + \beta \delta)E_t(r_{t+1})
$$
  
\n
$$
\eta h_t = w_t - c_t
$$
  
\n
$$
\phi_1 x_t = y_t - \phi_2 c_t - g_t
$$
  
\n
$$
y_t = (1 - \alpha)(z_t + h_t) + \alpha k_t
$$
  
\n
$$
w_t = y_t - h_t
$$
  
\n
$$
r_t = y_t - k_t
$$
  
\n
$$
k_{t+1} = \delta x_t + (1 - \delta)k_t
$$
  
\n
$$
z_{t+1} = \rho_z z_t + \epsilon_{t+1}
$$
  
\n
$$
g_{t+1} = \rho_g g_t + \xi_{t+1}
$$

The model has six control variables and three state variables. Two of the state variables,  $z_{t+1}$  and  $q_{t+1}$ , are modeled as first-order autoregressive processes. The state equation for  $k_{t+1}$  depends on the current value of a control variable, namely,  $x_t$ .

#### <span id="page-1-0"></span>**Solving the model**

The solve option of dsge places the model in state-space form without estimating parameters; it is similar to iterate(0) but is faster because it does not calculate standard errors. Using solve for different parameter values of your model is a useful way to explore the model's theoretical properties.

The parameter values used here are similar to those used in [King and Rebelo](#page-6-1) ([1999\)](#page-6-1). Each has an interpretation. (1 − alpha) is labor's share of national income. delta is the depreciation rate of capital. eta is the slope of the labor supply curve. phi1 and phi2 are share parameters related to investment's share of national income and consumption's share of national income, respectively. rhoz and rhog are autoregressive parameters on the state variables.

```
. use https://www.stata-press.com/data/r18/usmacro2
(Federal Reserve Economic Data - St. Louis Fed, 2017-01-15)
. dsge (c = F.c - (1 - \{beta\} + \{beta\} * \{delta\}) * F.r, unobserved)
> ({\text{eta}}) * h = w - c, unobserved)
> ({\text{phi1}})*x = y - {\text{phi2}}*c - g, unobserved)
> (y = (1 - {alpha}) * (z+h) + {alpha} * k)<br>> (y = y - h, unobserved)(w = y - h, unobserved)
> (r = y - k, unobserved)
> (F.k = {delta}*x+ (1-{delta})*k, state noshock)
> (F.z = \{rhoZ\} * z, state)> (F.g = {rhog}*g, state),
> from(beta=0.96 eta=1 alpha=0.3 delta=0.025 phi1=0.2 phi2=0.6 rhoz=0.8 rhog=0.3)
> solve noidencheck
DSGE model
Sample: 1955q1 thru 2015q4 \blacksquareLog likelihood = -1957.0261y Coefficient Std. err. z P>|z| [95% conf. interval]
/structural
     beta .96 . . . . .
    delta .025 . . . . .
      eta 1 . . . . .
     phi1 .2 . . . . .
     phi2 .6 . . . . .
    alpha .3 . . . . .
     rhoz .8 . . . . .
     rhog .3 . . . . .
    \texttt{sd}(e.z) | 1 .
    sd(e.g) 1 . . .
```
Note: Skipped identification check.

Note: Model solved at specified parameters.

The solve option solves the model at the specified values in from(). We skip the identification check with noidencheck. Simply solving the model does not involve any reference to the data or any estimation. Still, we can explore what these parameters imply.

#### <span id="page-2-0"></span>**Policy and transition matrices**

After solving, we can use many of the postestimation commands, though standard errors will be missing throughout.

The state transition matrix shows how the state vector in the next period is related to the state vector in the current period. Some state variables are specified as first-order autoregressive processes, and their transition equations will simply repeat information that is already available in the estimation table. However, if any state variable equation contains control variables, then that state variable's transition equation will depend on the other state variables.

. estat transition

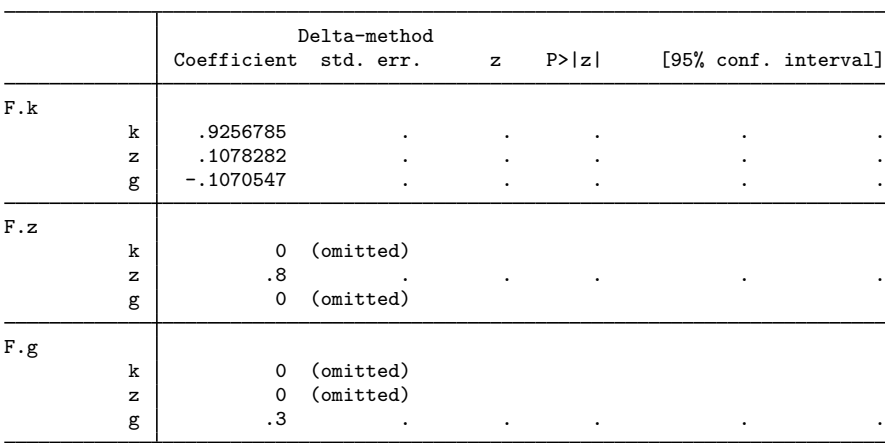

Transition matrix of state variables

Note: Standard errors reported as missing for constrained transition matrix values.

The value of the state variables z and g in the next period depends only on their value in the current period, but the value of the capital stock k in the next period depends on the current value of all three state variables. This feature means that, for example, a shock to the z state variable has two effects: it increases future values of z, because z is autoregressive, but it also increases future values of k. Interrelationships among the state variables can generate more interesting patterns in the IRFs than the  $AR(1)$  dynamics that we saw in [DSGE] Intro  $3a$ .

### <span id="page-3-0"></span>**Impulse responses**

One way to compare two parameter sets is to graph the impulse response of model variables to a shock under each parameter set. We first set the impulse–response file with irf set and then add impulse responses named persistent to the file with irf create.

```
. irf set rbcirf
(file rbcirf.irf created)
(file rbcirf.irf now active)
. irf create persistent
(file rbcirf.irf updated)
```
.2 .4 .  $\epsilon \to -\epsilon \to -\epsilon \to -\epsilon \to -\epsilon \to 0$ . The contract of  $\epsilon \to -\epsilon \to -\epsilon \to 0$ . .8

0 2 4 6 8 0 2 4 6 8 0 2 4 6 8

 $2 + - - - - - - - -$  . The contract of  $\sim$  $.4 + + - + - - - - - - - -$ .6 .8

Step **Step and the Step and Step and Step and Step and Step and Step and Step and Step and Step and Step and Step and Step and Step and Step and Step and Step and Step and Step and Step and Step and Step and Step and Step** 

The response of model variables to a shock to z is graphed by typing

```
. irf graph irf, irf(persistent) impulse(z) response(y c x h w z) noci
> byopts(yrescale)
```
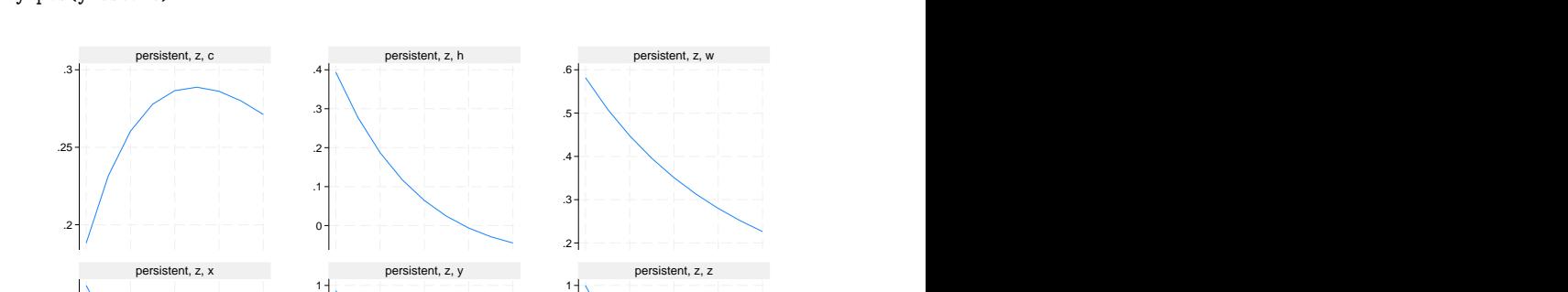

Each graph is labeled with the IRF name, the impulse variable, and the response variable. For instance, the top-left graph shows the response of consumption to a shock to the  $z_t$  state variable. The bottom-right graph shows the response of the state variable  $z_t$  itself. The state is persistent, which is not surprising: we set the autoregressive parameter in the  $z_t$  equation to 0.8.

0 100 - 이 아이는 아이들은 아이들이 아이들이 아이들이 아이들이 없었다. 2 3 4

Graphs by irfname, impulse variable, and response variable

In the top-left graph, we see that consumption c rises over time before returning to steady state. The time unit is quarters, so a value of about 0.27, 4 periods after the shock, indicates that consumption is 0.27% above its steady-state value one year after the shock. Hours worked h are shown in the top center graph and rise initially before falling below steady state. The real wage w, output y, and investment x all rise.

## <span id="page-4-0"></span>**Sensitivity analysis**

The responses of variables to a shock to z are persistent. Some variables, like consumption and the wage, show dynamics beyond the simple autoregressive behavior of z itself. To evaluate the role of persistence in z on the persistence of other model variables, we rerun the dsge command. This time, we set the persistence of z to a smaller value of 0.6.

```
. dsge (c = F.c - (1-{beta}+{beta}*{delta})*F.r, unobserved)<br>> ({eta}*h = w - c. unobserved)
> ({eta}*h = w - c, unobserved)
> ({phi1}*x = y - {phi2}*c - g, unobserved)
> (y = (1 - {alpha}) * (z+h) + {alpha} * k)<br>> (y = y - h. unobserved)
> (w = y - h, unobserved)<br>> (r = y - k, unobserved)
          (r = y - k, unobserved)
> (F.k = \{delta*x + (1 - \{delta\}) * k, state \allowbreak noshock)<br>> (F.z = \{rho\} * z, state)> (F.z = {rhoz})*z, state)<br>> (F \sigma = {rhoz})*\sigma state)
> (F.g = {rhog} * g, state),<br>> from (beta=0.96 eta=1 a)n> from(beta=0.96 eta=1 alpha=0.3 delta=0.025 phi1=0.2 phi2=0.6 rhoz=0.6<br>> rhog=0.3) solve noidencheck
          > rhog=0.3) solve noidencheck
DSGE model
```

```
Sample: 1955q1 thru 2015q4 \mu Number of obs = 244
Log likelihood = -1659.7331
```
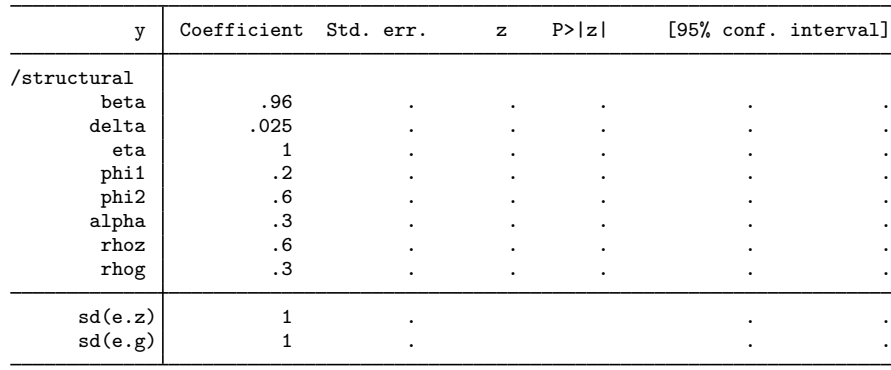

Note: Skipped identification check.

Note: Model solved at specified parameters.

The only change in the parameter set is that rhoz has been set to 0.6 from its earlier setting of 0.8. We can add the impulse responses of this model to the irf file with the name transitory,

. irf create transitory, replace (irfname transitory not found in rbcirf.irf) (file rbcirf.irf updated)

and graph them.

```
. irf graph irf, irf(transitory) impulse(z) response(y c x h w z) noci
```

```
> byopts(yrescale)
```
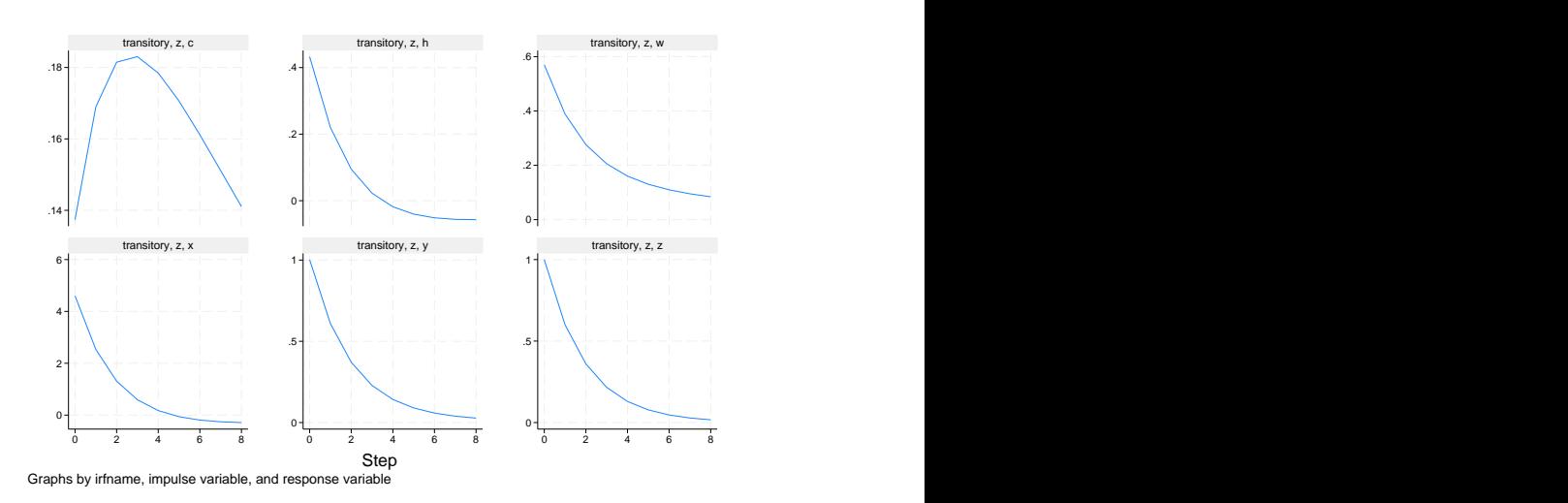

Model variables are much less persistent. We can use irf ograph to overlay the IRF for a variable under the two calibrations. This way we can view the differences across calibrations directly.

```
. irf ograph (persistent z c irf) (transitory z c irf)
```
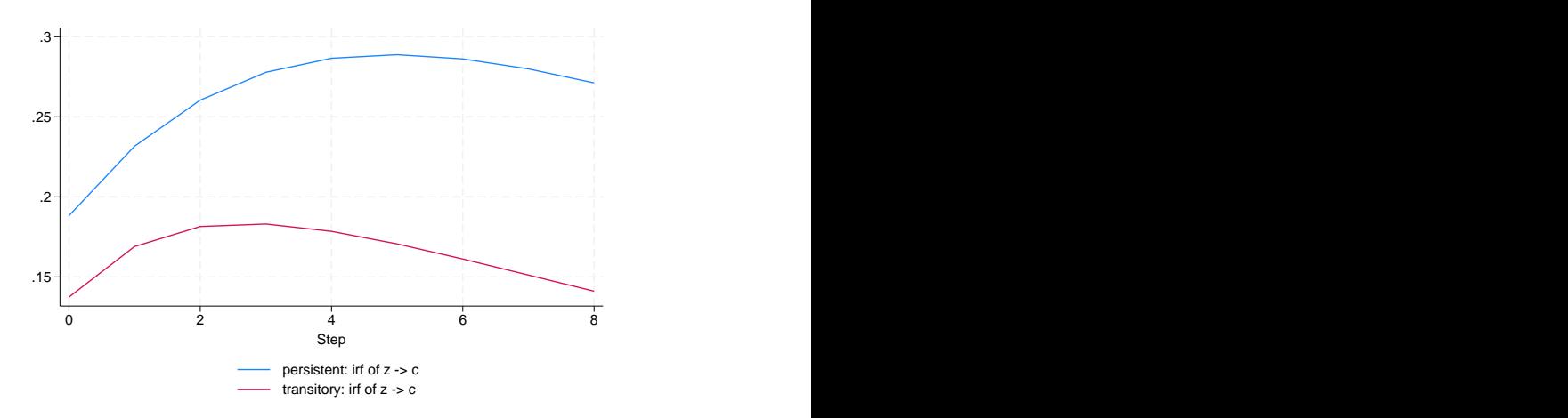

<span id="page-6-0"></span>When the shock itself is persistent, consumption responds persistently. When the shock is transitory, consumption returns to its steady-state value quickly.

# **Reference**

<span id="page-6-1"></span>King, R. G., and S. T. Rebelo. 1999. Resuscitating real business cycles. In Handbook of Macroeconomics: Volume 1A, ed. J. B. Taylor and M. Woodford, 927–1007. New York: Elsevier. [https://doi.org/10.1016/S1574-0048\(99\)10022-3](https://doi.org/10.1016/S1574-0048(99)10022-3).

## <span id="page-7-0"></span>**Also see**

- [DSGE] **[Intro 1](https://www.stata.com/manuals/dsgeintro1.pdf#dsgeIntro1)** Introduction to DSGEs
- [DSGE] [Intro 3a](https://www.stata.com/manuals/dsgeintro3a.pdf#dsgeIntro3a) New Keynesian model
- [DSGE] [Intro 3c](https://www.stata.com/manuals/dsgeintro3c.pdf#dsgeIntro3c) Financial frictions model
- [DSGE] [Intro 3e](https://www.stata.com/manuals/dsgeintro3e.pdf#dsgeIntro3e) Nonlinear New Classical model
- [[DSGE](https://www.stata.com/manuals/dsgedsge.pdf#dsgedsge)] dsge Linear dynamic stochastic general equilibrium models
- [DSGE] [dsge postestimation](https://www.stata.com/manuals/dsgedsgepostestimation.pdf#dsgedsgepostestimation) Postestimation tools for dsge

Stata, Stata Press, and Mata are registered trademarks of StataCorp LLC. Stata and Stata Press are registered trademarks with the World Intellectual Property Organization of the United Nations. StataNow and NetCourseNow are trademarks of StataCorp LLC. Other brand and product names are registered trademarks or trademarks of their respective companies. Copyright (c) 1985–2023 StataCorp LLC, College Station, TX, USA. All rights reserved.

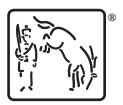

For suggested citations, see the FAQ on [citing Stata documentation](https://www.stata.com/support/faqs/resources/citing-software-documentation-faqs/).